# The catchfile package

### Heiko Oberdiek<sup>∗</sup>

### 2016/05/16 v1.7

#### **Abstract**

This package catches the contents of a file and puts it in a macro. It requires  $\varepsilon\text{-}\text{TeX}$  . Both IATEX and plain TEX are supported.

# **Contents**

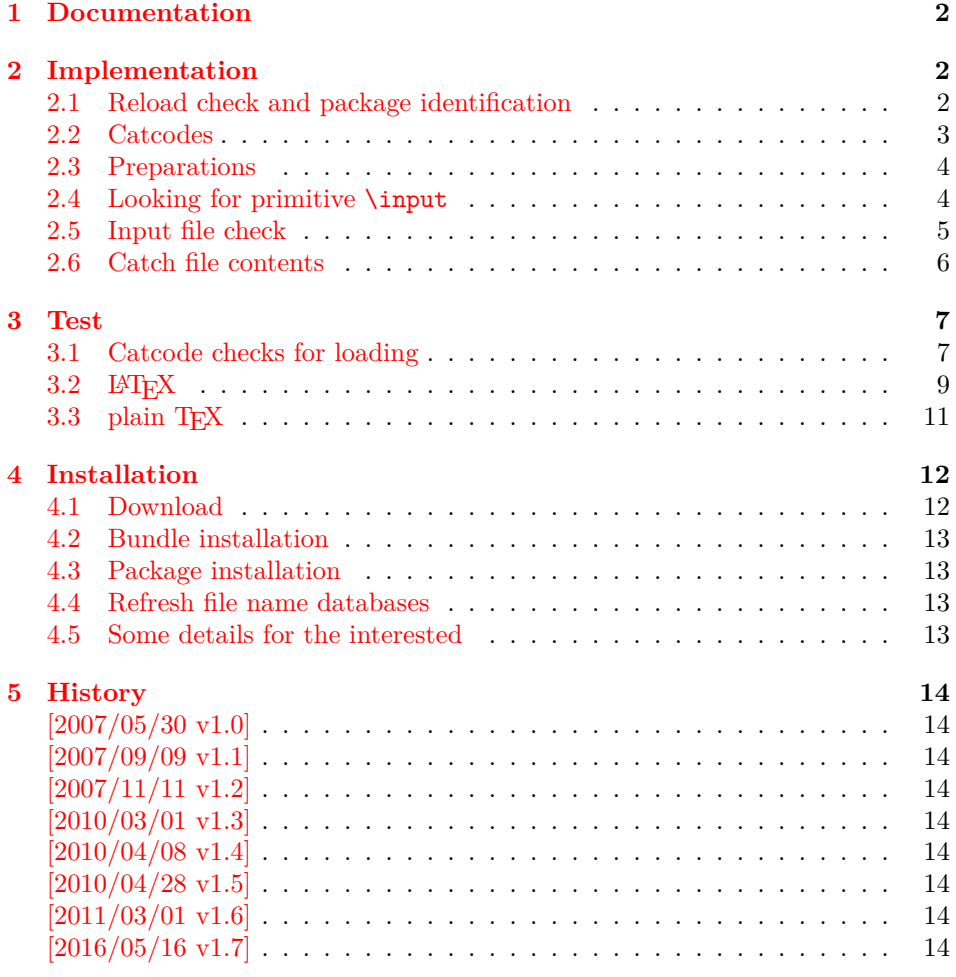

<sup>∗</sup>Please report any issues at <https://github.com/ho-tex/oberdiek/issues>

### <span id="page-1-0"></span>**1 Documentation**

The package relies on  $\varepsilon$ -TEX's \everyeof. Otherwise it aborts with an error message.

\CatchFileDef {⟨*cmd*⟩} {⟨*file name*⟩} {⟨*setup*⟩} \CatchFileEdef {⟨*cmd*⟩} {⟨*file name*⟩} {⟨*setup*⟩}

Macro  $\langle cmd \rangle$  is defined with the contents of file  $\langle file \ name \rangle$ . **\CatchFileDef** uses \def, \CatchFileEdef \edef for the definition. Additional setup code for setting catcodes or treatment of line ends can be given in code ⟨*setup*⟩. See the test files for an example.

### <span id="page-1-1"></span>**2 Implementation**

1 ⟨\*package⟩

#### <span id="page-1-2"></span>**2.1 Reload check and package identification**

Reload check, especially if the package is not used with LAT<sub>EX</sub>.

2 \begingroup\catcode61\catcode48\catcode32=10\relax%

```
3 \catcode13=5 \frac{9}{6} ^^M
4 \endlinechar=13 %
5 \catcode35=6 % #
6 \catcode39=12 % '
7 \catcode44=12 % ,
8 \catcode45=12 % -
9 \catcode46=12 % .
10 \catcode58=12 % :
11 \catcode64=11 % @
12 \catcode123=1 % {
13 \catcode125=2 % }
14 \expandafter\let\expandafter\x\csname ver@catchfile.sty\endcsname
15 \ifx\x\relax % plain-TeX, first loading
16 \else
17 \def\empty{}%
18 \ifx\x\empty % LaTeX, first loading,
19 % variable is initialized, but \ProvidesPackage not yet seen
20 \else
21 \expandafter\ifx\csname PackageInfo\endcsname\relax
22 \det\{x\#1\#2\}23 \immediate\write-1{Package #1 Info: #2.}%
24 }%
25 \else
26 \def\x#1#2{\PackageInfo{#1}{#2, stopped}}%
27 \fi
28 \x{catchfile}{The package is already loaded}%
29 \aftergroup\endinput
30 \forallfi
31 \fi
32 \endgroup%
```
Package identification:

33 \begingroup\catcode61\catcode48\catcode32=10\relax%

34 \catcode13=5 % ^^M

```
35 \endlinechar=13 %
```

```
36 \catcode35=6 % #
```

```
37 \catcode39=12 % '
38 \catcode40=12 % (
39 \catcode41=12 % )
40 \catcode44=12 % ,
41 \catcode45=12 % -
42 \catcode46=12 % .
43 \catcode47=12 % /
44 \catcode58=12 % :
45 \catcode64=11 % @
46 \catcode91=12 % [
47 \catcode93=12 % ]
48 \catcode123=1 % {
49 \catcode125=2 % }
50 \expandafter\ifx\csname ProvidesPackage\endcsname\relax
51 \def\x#1#2#3[#4]{\endgroup
52 \immediate\write-1{Package: #3 #4}%
53 \xdef#1{#4}%
54 }%
55 \else
56 \def\x#1#2[#3]{\endgroup
57 #2[{#3}]%
58 \ifx#1\@undefined
59 \xdef#1{#3}%
60 \overline{\text{f}i}61 \ifx#1\relax
62 \xdef#1{#3}%
63 \overline{\phantom{a}} \fi
64 }%
65 \fi
66 \expandafter\x\csname ver@catchfile.sty\endcsname
67 \ProvidesPackage{catchfile}%
68 [2016/05/16 v1.7 Catch the contents of a file (HO)]%
```
#### <span id="page-2-0"></span>**2.2 Catcodes**

```
69 \begingroup\catcode61\catcode48\catcode32=10\relax%
70 \catcode13=5 % ^^M
71 \endlinechar=13 %
72 \catcode123=1 % {
73 \catcode125=2 % }
74 \catcode64=11 % @
75 \def\x{\endgroup
76 \expandafter\edef\csname CatchFile@AtEnd\endcsname{%
77 \endlinechar=\the\endlinechar\relax
78 \catcode13=\the\catcode13\relax
79 \catcode32=\the\catcode32\relax
80 \catcode35=\the\catcode35\relax
81 \catcode61=\the\catcode61\relax
82 \catcode64=\the\catcode64\relax
83 \catcode123=\the\catcode123\relax
84 \catcode125=\the\catcode125\relax
85 }%
86 }%
87 \x\catcode61\catcode48\catcode32=10\relax%
88 \catcode13=5 % ^^M
89 \endlinechar=13 %
90 \catcode35=6 % #
```

```
91 \catcode64=11 % @
```

```
92 \catcode123=1 % {
93 \catcode125=2 % }
94 \def\TMP@EnsureCode#1#2{%
95 \edef\CatchFile@AtEnd{%
96 \CatchFile@AtEnd
97 \catcode#1=\the\catcode#1\relax
98 }%
99 \catcode#1=#2\relax
100 }
101 \TMP@EnsureCode{39}{12}% '
102 \TMP@EnsureCode{44}{12}% ,
103 \TMP@EnsureCode{45}{12}% -
104 \TMP@EnsureCode{46}{12}% .
105 \TMP@EnsureCode{47}{12}% /
106 \TMP@EnsureCode{91}{12}% [
107 \TMP@EnsureCode{93}{12}% ]
108 \TMP@EnsureCode{96}{12}% `
109 \edef\CatchFile@AtEnd{\CatchFile@AtEnd\noexpand\endinput}
```
#### <span id="page-3-0"></span>**2.3 Preparations**

```
110 \begingroup\expandafter\expandafter\expandafter\endgroup
111 \expandafter\ifx\csname RequirePackage\endcsname\relax
112 \input infwarerr.sty\relax
113 \input ltxcmds.sty\relax
114 \else
115 \RequirePackage{infwarerr}[2007/09/09]%
116 \RequirePackage{ltxcmds}[2010/03/09]%
117 \fi
   Check for \varepsilon-TEX's \everyeof.
118 \begingroup
119 \escapechar=92\relax
120 \edef\TestString{\string\everyeof}%
121 \edef\TestMeaning{\meaning\everyeof}%
122 \ifx\TestString\TestMeaning
123 \else
124 \@PackageError{catchfile}{%
125 Cannot find e-TeX's \string\everyeof,\MessageBreak
126 package loading is aborted%
127 }\@ehd
128 \endgroup
129 \expandafter\CatchFile@AtEnd
130 \overline{\text{if}}131 \endgroup
```
### <span id="page-3-1"></span>**2.4 Looking for primitive \input**

\CatchFile@Input The package needs the expandable primitive \input. However there are formats that redefine it. For example, LATEX's \input is not expandable, but it stores the primitive in **\@@input**. The third possibility is **\pdfprimitive**, introduced in pdfT<sub>E</sub>X 1.40.0.

> Thus we try to find the primitive and store it in \CatchFile@Input. If it is used, it must be expanded twice (because of the solution with \pdfprimitive).

```
132 \begingroup
```

```
133 \def\Check#1#2#3#4\endgroup{%
```

```
134 \edef\TestString{\string#1}%
```
- 135 \edef\TestMeaning{\meaning#2}%
- \ifx\TestString\TestMeaning
- 137 \endgroup

```
138 \let\CatchFile@Primitive#2%
139 \def\CatchFile@Input{\CatchFile@Primitive#3}%
140 \else
141 #4\endgroup
142 \fi
143 }%
144 \Check\input\input{}%
145 \Check\input\@@input{}%
146 \Check\pdfprimitive\pdfprimitive\input
147 \@PackageError{%
148 Cannot find primitive \string\input,\MessageBreak
149 package loading is aborted%
150 }\@ehd
151 \csname endgroup\endcsname
152 \CatchFile@AtEnd%
```
\endgroup

#### <span id="page-4-0"></span>**2.5 Input file check**

#### \CatchFile@CheckFileExists

```
154 \begingroup\expandafter\expandafter\expandafter\endgroup
155 \expandafter\ifx\csname IfFileExists\endcsname\relax
156 \input pdftexcmds.sty\relax
157 \begingroup\expandafter\expandafter\expandafter\endgroup
158 \expandafter\ifx\csname pdf@filesize\endcsname\relax
159 \def\CatchFile@CheckFileExists#1{%
160 \expandafter\ifx\csname @inputcheck\endcsname\relax
161 \csname newread\endcsname\@inputcheck
162 \qquad \text{if}163 \openin\@inputcheck#1\relax
164 \expandafter\closein\expandafter\@inputcheck
165 \ifeof\@inputcheck
166 \let\CatchFile@File\relax
167 \else
168 \def\CatchFile@File{#1}%
169 \fi
170 }%
171 \else
172 \def\CatchFile@CheckFileExists#1{%
173 \expandafter\expandafter\expandafter\ifx
174 \expandafter\expandafter\expandafter\relax\pdf@filesize{#1}\relax
175 \let\CatchFile@File\relax
176 \else
177 \def\CatchFile@File{#1}%
178 \fi
179 }%
180 \fi
181 \else
182 \def\CatchFile@CheckFileExists#1{%
183 \IfFileExists{#1}{%
184 \expandafter\CatchFile@DefFile\@filef@und\@nil
185 \begingroup\expandafter\expandafter\expandafter\endgroup
186 \expandafter\ifx\csname @addtofilelist\endcsname\relax
187 \else
188 \@addtofilelist\CatchFile@File
189 \overrightarrow{fi}190 }{%
191 \let\CatchFile@File\relax
```

```
192 }%
193 }%
194 \def\CatchFile@DefFile#1 \@nil{%
195 \def\CatchFile@File{#1}%
196 }%
197\overline{197}
```
#### \CatchFile@NotFound

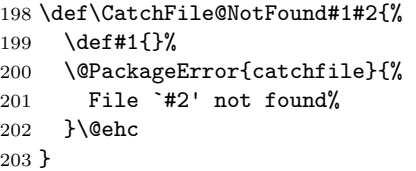

### <span id="page-5-0"></span>**2.6 Catch file contents**

```
204 \ltx@IfUndefined{RequirePackage}{%
205 \input etexcmds.sty\relax
206 }{%
207 \RequirePackage{etexcmds}[2010/01/28]%
208 }
```
#### \CatchFileEdef

\long\def\CatchFileEdef#1#2#3{%

- \CatchFile@CheckFileExists{#2}%
- \ifx\CatchFile@File\relax
- \CatchFile@NotFound{#1}{#2}%
- \else
- \begingroup
- 215 \everyeof{\noexpand}%
- #3%
- 217 \xdef\CatchFile@Contents{\CatchFile@Input\CatchFile@File\space}%
- \endgroup
- \let#1\CatchFile@Contents
- $\forall$ i
- }

#### \CatchFileDef

\long\def\CatchFileDef#1#2#3{%

- \CatchFile@CheckFileExists{#2}%
- \ifx\CatchFile@File\relax
- \CatchFile@NotFound{#1}{#2}%
- \else
- \begingroup
- 228 \everyeof\expandafter{%
- \CatchFile@EOF
- \expandafter\CatchFile@Finish
- 231 \noexpand
- }%
- 233 \ltx@ifundefined{etex@unexpanded}{%
- \expandafter\long\expandafter\def\expandafter\CatchFile@Do
- \expandafter##\expandafter1\CatchFile@EOF{%
- \toks\ltx@zero{##1}%
- 237 \xdef\CatchFile@gtemp{\the\toks\ltx@zero}%
- 238 \def\CatchFile@Finish{%
- 239 \endgroup
- \let#1\CatchFile@gtemp

```
241 \global\let\CatchFile@gtemp\ltx@undefined
242 }%
243 }%
244 }{%
245 \expandafter\long\expandafter\def\expandafter\CatchFile@Do
246 \expandafter##\expandafter1\CatchFile@EOF{%
247 \edef\CatchFile@Finish{%
248 \endgroup
249 \etex@unexpanded{%
250 \edef#1{\etex@unexpanded{##1}}%
251 }%
252 }%
253 }%
254 }%
255 #3\relax
256 \expandafter\expandafter\expandafter\CatchFile@Do
257 \CatchFile@Input\CatchFile@File\relax
258 \fi
259 }
```
\relax after #3 was added to make it more robust in case the user uses something like

```
\CatchFileDef{\content}{\jobname.tt}{\endlinechar=-1}
```
that expands the following \expandafter after #3 prematurely (contribution of Martin Scharrer).

\CatchFile@EOF If the file is read the catcode mappings are fixed. This means that the same character cannot occur inside the file with different catcodes. Thus we use as end of file marker the at sign twice with different catcodes.

```
260 \begingroup
261 \lccode65=64 % lowercase('A') = '@'
262 \lccode66=64 % lowercase('B') = '@'
263 \catcode65=8 % catcode('A') = subscript
264 \catcode66=3 % catcode('B') = math shift
265 \lowercase{\endgroup
266 \def\CatchFile@EOF{AB}%
267 }
268 \CatchFile@AtEnd%
269 ⟨/package⟩
```
### <span id="page-6-0"></span>**3 Test**

#### <span id="page-6-1"></span>**3.1 Catcode checks for loading**

```
270 ⟨*test1⟩
271 \catcode`\{=1 %
272 \catcode \}=2 \%273 \catcode`\#=6 %
274 \catcode`\@=11 %
275 \expandafter\ifx\csname count@\endcsname\relax
276 \countdef\count@=255 %
277 \fi
278 \expandafter\ifx\csname @gobble\endcsname\relax
279 \long\def\@gobble#1{}%
280 \fi
```

```
281 \expandafter\ifx\csname @firstofone\endcsname\relax
282 \long\def\@firstofone#1{#1}%
283 \fi
284 \expandafter\ifx\csname loop\endcsname\relax
285 \expandafter\@firstofone
286 \else
287 \expandafter\@gobble
288 \fi
289 {%
290 \def\loop#1\repeat{%
291 \def\body{#1}%
292 \iterate
293 }%
294 \def\iterate{%
295 \body
296 \let\next\iterate
297 \else
298 \let\next\relax
299 \fi
300 \next
301 }%
302 \let\repeat=\fi
303 }%
304 \def\RestoreCatcodes{}
305 \count@=0 %
306 \loop
307 \edef\RestoreCatcodes{%
308 \RestoreCatcodes
309 \catcode\the\count@=\the\catcode\count@\relax
310 }%
311 \ifnum\count@<255 %
312 \advance\count@ 1 %
313 \repeat
314
315 \def\RangeCatcodeInvalid#1#2{%
316 \count@=#1\relax
317 \loop
318 \catcode\count@=15 %
319 \ifnum\count@<#2\relax
320 \advance\count@ 1 %
321 \repeat
322 }
323 \def\RangeCatcodeCheck#1#2#3{%
324 \count@=#1\relax
325 \loop
326 \ifnum#3=\catcode\count@
327 \else
328 \errmessage{%
329 Character \the\count@\space
330 with wrong catcode \the\catcode\count@\space
331 instead of \number#3%
332 }%
333 \fi
334 \ifnum\count@<#2\relax
335 \advance\count@ 1 %
336 \repeat
337 }
338 \def\space{ }
```

```
339 \expandafter\ifx\csname LoadCommand\endcsname\relax
340 \def\LoadCommand{\input catchfile.sty\relax}%
341 \fi
342 \def\Test{%
343 \RangeCatcodeInvalid{0}{47}%
344 \RangeCatcodeInvalid{58}{64}%
345 \RangeCatcodeInvalid{91}{96}%
346 \RangeCatcodeInvalid{123}{255}%
347 \catcode`\@=12 %
348 \catcode`\\=0 %
349 \catcode`\%=14 %
350 \LoadCommand
351 \RangeCatcodeCheck{0}{36}{15}%
352 \RangeCatcodeCheck{37}{37}{14}%
353 \RangeCatcodeCheck{38}{47}{15}%
354 \RangeCatcodeCheck{48}{57}{12}%
355 \RangeCatcodeCheck{58}{63}{15}%
356 \RangeCatcodeCheck{64}{64}{12}%
357 \RangeCatcodeCheck{65}{90}{11}%
358 \RangeCatcodeCheck{91}{91}{15}%
359 \RangeCatcodeCheck{92}{92}{0}%
360 \RangeCatcodeCheck{93}{96}{15}%
361 \RangeCatcodeCheck{97}{122}{11}%
362 \RangeCatcodeCheck{123}{255}{15}%
363 \RestoreCatcodes
364 }
365 \Test
366 \csname @@end\endcsname
367 \end
368 ⟨/test1⟩
3.2 LATEX
```

```
369 ⟨*test2⟩
370 \NeedsTeXFormat{LaTeX2e}
371 \nofiles
372 \listfiles
373 \tracingnesting=2 %
374 \documentclass{minimal}
375 \usepackage{catchfile}[2016/05/16]
376 \makeatletter
377 \def\mysetup{%
378 \let\do\@makeother
379 \dospecials
380 }
381 \def\CheckContents{%
382 \begingroup
383 \expandafter\ifx\csname contents\endcsname\relax
384 \PackageError{TEST}{\string\contents\space is not defined}\@ehc
385 \fi
386 \endgroup
387 }
388 \def\StartDisableUnexpanded{%
389 \begingroup
390 \let\etex@unexpanded\@undefined
391 }
392 \def\StopDisableUnexpanded{%
393 \endgroup
```

```
394 }
```

```
395 \def\CheckCleanup{%
396 \begingroup
397 \edef\x{\the\toks0}%
398 \def\y{ABC}%
399 \iint x \xi400 \else
401 \PackageError{TEST}{\string\toks0 has changed}\@ehc
402 \qquad \text{if}403 \ifx\CatchFile@gtemp\@undefined
404 \else
405 \PackageError{TEST}{Left over \string\CatchFile@gtemp}\@ehc
406 \fi
407 \endgroup
408 }
409 \def\Check{%
410 \CheckContents
411 \CheckCleanup
412 }
413 \makeatother
414 \begin{document}
415 \toks0{ABC}
416
417 \CatchFileDef\contents{catchfile.sty}\mysetup
418 \typeout{\meaning\contents}
419 \Check
420 \typeout{***********************************************************}%
421 \CatchFileDef\contents{catchfile.sty}{}
422 \typeout{\meaning\contents}
423 \Check
424 \typeout{***********************************************************}%
425
426 \StartDisableUnexpanded
427 \CatchFileDef\contents{catchfile.sty}\mysetup
428 \typeout{\meaning\contents}
429 \Check
430 \typeout{***********************************************************}%
431 \CatchFileDef\contents{catchfile.sty}{}
432 \typeout{\meaning\contents}
433 \Check
434 \typeout{***********************************************************}%
435 \StopDisableUnexpanded
436
437 \CatchFileEdef\contents{catchfile.sty}{%
438 \mysetup
439 \def\par{^^J}%
440 \obeylines
441 }
442 \typeout{\contents}
443 \Check
444 \typeout{***********************************************************}%
445 \CatchFileEdef\contents{catchfile.sty}{%
446 \catcode`\\=12 %
447 \catcode`\#=12 %
448 \def\par{^^J}%
449 \obeylines
450 }
451 \typeout{\contents}
452 \Check
```

```
453 \typeout{***********************************************************}%
454 \end{document}
455 ⟨/test2⟩
```
### <span id="page-10-0"></span>**3.3 plain TEX**

```
456 ⟨*test3⟩
457 \def\msg#{\immediate\write16}
458 \newlinechar=10 %
459 \tracingnesting=2 %
460 \input catchfile.sty\relax
461
462 \def\mysetup{%
463 \def\do##1{%
464 \catcode`##1=12\relax
465 }%
466 \dospecials
467 }
468 \def\CheckContents{%
469 \begingroup
470 \expandafter\ifx\csname contents\endcsname\relax
471 \def\space{ }%
472 \errmessage{\string\contents\space is not defined.}%
473 \fi
474 \endgroup
475 }
476 \catcode`\@=11 %
477 \def\CheckCleanup{%
478 \begingroup
479 \edef\x{\the\toks0}%
480 \qquad \text{def}\{ABC\}\481 \iint x \xi y482 \else
483 \errmessage{\string\toks0 has changed}%
484 \fi
485 \ifx\CatchFile@gtemp\@undefined
486 \else
487 \errmessage{Left over \string\CatchFile@gtemp}%
488 \fi
489 \endgroup
490 }
491 \def\Check{%
492 \CheckContents
493 \CheckCleanup
494 }
495 \def\StartDisableUnexpanded{%
496 \begingroup
497 \let\etex@unexpanded\@undefined
498 }
499 \def\StopDisableUnexpanded{%
500 \endgroup
501 }
502 \catcode`\@=12 %
503
504 \toks0{ABC}
505
506 \CatchFileDef\contents{catchfile.sty}\mysetup
507 \msg{\meaning\contents}
508 \Check
```

```
509 \ \mathrm{msg} \{ \texttt{****} \texttt{****} \texttt{510 \CatchFileDef\contents{catchfile.sty}{}
511 \msg{\meaning\contents}
512 \Check
513 \msg{***********************************************************}%
514
515 \StartDisableUnexpanded
516 \CatchFileDef\contents{catchfile.sty}\mysetup
517 \msg{\meaning\contents}
518 \Check
519 \msg{***********************************************************}%
520 \CatchFileDef\contents{catchfile.sty}{}
521 \msg{\meaning\contents}
522 \Check
523 \msg{***********************************************************}%
524 \StopDisableUnexpanded
525
526 \CatchFileEdef\contents{catchfile.sty}{%
527 \mysetup
528 \def\par{^^J}%
529 \obeylines
530 }
531 \msg{\contents}
532 \Check
533 \msg{***********************************************************}%
534 \CatchFileEdef\contents{catchfile.sty}{%
535 \catcode`\\=12 %
536 \catcode`\#=12 %
537 \def\par{^^J}%
538 \obeylines
539 }
540 \msg{\contents}
541 \Check
542 \msg{***********************************************************}%
543
544 \csname @@end\endcsname
545 \end
546 ⟨/test3⟩
```
## <span id="page-11-0"></span>**4 Installation**

#### <span id="page-11-1"></span>**4.1 Download**

Package. This package is available on CTAN<sup>[1](#page-11-2)</sup>:

**[CTAN:macros/latex/contrib/oberdiek/catchfile.dtx](https://ctan.org/tex-archive/macros/latex/contrib/oberdiek/catchfile.dtx)** The source file.

**[CTAN:macros/latex/contrib/oberdiek/catchfile.pdf](https://ctan.org/tex-archive/macros/latex/contrib/oberdiek/catchfile.pdf)** Documentation.

**Bundle.** All the packages of the bundle 'oberdiek' are also available in a TDS compliant ZIP archive. There the packages are already unpacked and the documentation files are generated. The files and directories obey the TDS standard.

**[CTAN:install/macros/latex/contrib/oberdiek.tds.zip](http://mirrors.ctan.org/install/macros/latex/contrib/oberdiek.tds.zip)**

*TDS* refers to the standard "A Directory Structure for TEX Files" ([CTAN:tds/](https://ctan.org/tex-archive/tds/tds.pdf) [tds.pdf](https://ctan.org/tex-archive/tds/tds.pdf)). Directories with texmf in their name are usually organized this way.

<span id="page-11-2"></span>[CTAN:pkg/catchfile](http://ctan.org/pkg/catchfile)

#### <span id="page-12-0"></span>**4.2 Bundle installation**

**Unpacking.** Unpack the oberdiek.tds.zip in the TDS tree (also known as texmf tree) of your choice. Example (linux):

unzip oberdiek.tds.zip -d ~/texmf

**Script installation.** Check the directory TDS:scripts/oberdiek/ for scripts that need further installation steps.

#### <span id="page-12-1"></span>**4.3 Package installation**

**Unpacking.** The .dtx file is a self-extracting docstrip archive. The files are extracted by running the .dtx through plain T<sub>E</sub>X:

tex catchfile.dtx

**TDS.** Now the different files must be moved into the different directories in your installation TDS tree (also known as texmf tree):

```
\text{catchfile.sty} \rightarrow \text{tex/generic/oberdiek/catchfile.sty}\text{catchfile.pdf} \rightarrow doc/latex/oberdiek/catchfile.pdf
test/catchfile-test1.tex \rightarrow doc/latex/oberdiek/test/catchfile-test1.tex
test/catchfile-test2.tex \rightarrow doc/latex/oberdiek/test/catchfile-test2.tex
test/catchfile-test3.tex \rightarrow doc/latex/oberdiek/test/catchfile-test3.tex
\texttt{catchfile.dat} \rightarrow \texttt{source/lates/obordiek/catchfile.dat}
```
If you have a docstrip.cfg that configures and enables docstrip's TDS installing feature, then some files can already be in the right place, see the documentation of docstrip.

### <span id="page-12-2"></span>**4.4 Refresh file name databases**

If your T<sub>E</sub>X distribution (teT<sub>E</sub>X, mikT<sub>E</sub>X, ...) relies on file name databases, you must refresh these. For example, teTEX users run texhash or mktexlsr.

#### <span id="page-12-3"></span>**4.5 Some details for the interested**

Unpacking with LAT<sub>E</sub>X. The .dtx chooses its action depending on the format:

**plain T<sub>E</sub>X:** Run docstrip and extract the files.

**LATEX:** Generate the documentation.

If you insist on using  $L^2T_FX$  for docstrip (really, docstrip does not need  $L^2T_FX$ ), then inform the autodetect routine about your intention:

latex \let\install=y\input{catchfile.dtx}

Do not forget to quote the argument according to the demands of your shell.

Generating the documentation. You can use both the .dtx or the .drv to generate the documentation. The process can be configured by the configuration file  $l$ txdoc.cfg. For instance, put this line into this file, if you want to have  $A4$ as paper format:

#### \PassOptionsToClass{a4paper}{article}

An example follows how to generate the documentation with pdfI4TFX:

pdflatex catchfile.dtx makeindex -s gind.ist catchfile.idx pdflatex catchfile.dtx makeindex -s gind.ist catchfile.idx pdflatex catchfile.dtx

### <span id="page-13-0"></span>**5 History**

### <span id="page-13-1"></span>**[2007/05/30 v1.0]**

• First version.

### <span id="page-13-2"></span>**[2007/09/09 v1.1]**

• Catcode section rewritten.

### <span id="page-13-3"></span>**[2007/11/11 v1.2]**

• Use of package pdftexcmds for LuaT<sub>EX</sub> support.

### <span id="page-13-4"></span>**[2010/03/01 v1.3]**

• Fix for unknown \@PackageErrorNoLine.

### <span id="page-13-5"></span>**[2010/04/08 v1.4]**

• \closein also added if \ifeof is true.

### <span id="page-13-6"></span>**[2010/04/28 v1.5]**

- \CatchFileDef: Getting rid of warning 'end of semi simple group entered at line … of a different file (Florent Chervet).
- \CatchFileDef: Fix for error 'Illegal parameter number in definition of …' (HO) including improvement that uses \unexpanded if available (Florent Chervet).

### <span id="page-13-7"></span>**[2011/03/01 v1.6]**

• \relax added after the setup argument of \CatchFileDef to prevent premature file reading (Martin Scharrer).

### <span id="page-13-8"></span>**[2016/05/16 v1.7]**

• Documentation updates.

### **6 Index**

Numbers written in italic refer to the page where the corresponding entry is described; numbers underlined refer to the code line of the definition; plain numbers refer to the code lines where the entry is used.

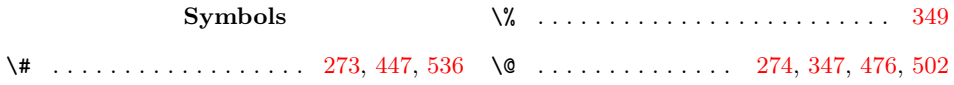

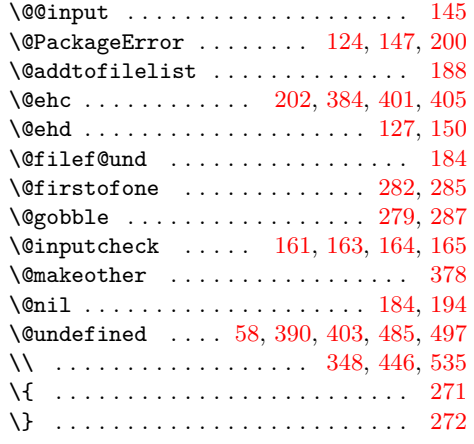

#### **A**

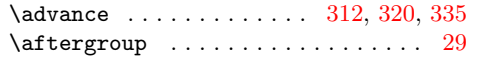

#### **B**

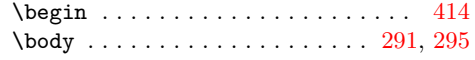

#### **C**

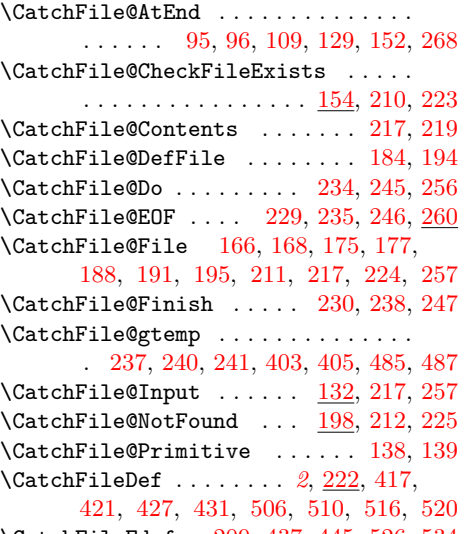

\CatchFileEdef . [209,](#page-15-0) [437,](#page-15-0) [445,](#page-15-0) [526,](#page-15-0) [534](#page-15-0)  $\text{Catcode} \ldots \ldots \ldots \ldots \quad 2, 3, 5,$  $\text{Catcode} \ldots \ldots \ldots \ldots \quad 2, 3, 5,$  $\text{Catcode} \ldots \ldots \ldots \ldots \quad 2, 3, 5,$  $\text{Catcode} \ldots \ldots \ldots \ldots \quad 2, 3, 5,$  $\text{Catcode} \ldots \ldots \ldots \ldots \quad 2, 3, 5,$  $\text{Catcode} \ldots \ldots \ldots \ldots \quad 2, 3, 5,$ [6,](#page-15-0) [7,](#page-15-0) [8,](#page-15-0) [9,](#page-15-0) [10,](#page-15-0) [11,](#page-15-0) [12,](#page-15-0) [13,](#page-15-0) [33,](#page-15-0) [34,](#page-15-0) [36,](#page-15-0) [37,](#page-15-0) [38,](#page-15-0) [39,](#page-15-0) [40,](#page-15-0) [41,](#page-15-0) [42,](#page-15-0) [43,](#page-15-0) [44,](#page-15-0) [45,](#page-15-0) [46,](#page-15-0) [47,](#page-15-0) [48,](#page-15-0) [49,](#page-15-0) [69,](#page-15-0) [70,](#page-15-0) [72,](#page-15-0) [73,](#page-15-0) [74,](#page-15-0) [78,](#page-15-0) [79,](#page-15-0) [80,](#page-15-0) [81,](#page-15-0) [82,](#page-15-0) [83,](#page-15-0) [84,](#page-15-0) [87,](#page-15-0) [88,](#page-15-0) [90,](#page-15-0) [91,](#page-15-0) [92,](#page-15-0) [93,](#page-15-0) [97,](#page-15-0) [99,](#page-15-0) [263,](#page-15-0) [264,](#page-15-0) [271,](#page-15-0) [272,](#page-15-0) [273,](#page-15-0) [274,](#page-15-0) [309,](#page-15-0) [318,](#page-15-0) [326,](#page-15-0) [330,](#page-15-0) [347,](#page-15-0) [348,](#page-15-0) [349,](#page-15-0) [446,](#page-15-0) [447,](#page-15-0) [464,](#page-15-0) [476,](#page-15-0) [502,](#page-15-0) [535,](#page-15-0) [536](#page-15-0) \Check . . . . . [133,](#page-15-0) [144,](#page-15-0) [145,](#page-15-0) [146,](#page-15-0) [409,](#page-15-0) [419,](#page-15-0) [423,](#page-15-0) [429,](#page-15-0) [433,](#page-15-0) [443,](#page-15-0) [452,](#page-15-0) [491,](#page-15-0) [508,](#page-15-0) [512,](#page-15-0) [518,](#page-15-0) [522,](#page-15-0) [532,](#page-15-0) [541](#page-15-0) \CheckCleanup . . . . . [395,](#page-15-0) [411,](#page-15-0) [477,](#page-15-0) [493](#page-15-0) \CheckContents . . . . [381,](#page-15-0) [410,](#page-15-0) [468,](#page-15-0) [492](#page-15-0) \closein . . . . . . . . . . . . . . . . . . [164](#page-15-0)

 $\text{Contents} \dots \dots \dots \dots \ 384,$  $\text{Contents} \dots \dots \dots \dots \ 384,$ [417,](#page-15-0) [418,](#page-15-0) [421,](#page-15-0) [422,](#page-15-0) [427,](#page-15-0) [428,](#page-15-0) [431,](#page-15-0) [432,](#page-15-0) [437,](#page-15-0) [442,](#page-15-0) [445,](#page-15-0) [451,](#page-15-0) [472,](#page-15-0) [506,](#page-15-0) [507,](#page-15-0) [510,](#page-15-0) [511,](#page-15-0) [516,](#page-15-0) [517,](#page-15-0) [520,](#page-15-0) [521,](#page-15-0) [526,](#page-15-0) [531,](#page-15-0) [534,](#page-15-0) [540](#page-15-0) \count@ ............. [276,](#page-15-0) [305,](#page-15-0) [309,](#page-15-0) [311,](#page-15-0) [312,](#page-15-0) [316,](#page-15-0) [318,](#page-15-0) [319,](#page-15-0) [320,](#page-15-0) [324,](#page-15-0) [326,](#page-15-0) [329,](#page-15-0) [330,](#page-15-0) [334,](#page-15-0) [335](#page-15-0) \countdef . . . . . . . . . . . . . . . . . . [276](#page-15-0)  $\Gamma$  . . . . . . . . . . . . . . . . . . [14,](#page-15-0) [21,](#page-15-0) [50,](#page-15-0) [66,](#page-15-0) [76,](#page-15-0) [111,](#page-15-0) [151,](#page-15-0) [155,](#page-15-0) [158,](#page-15-0) [160,](#page-15-0) [161,](#page-15-0) [186,](#page-15-0) [275,](#page-15-0) [278,](#page-15-0) [281,](#page-15-0) [284,](#page-15-0) [339,](#page-15-0) [366,](#page-15-0) [383,](#page-15-0) [470,](#page-15-0) [544](#page-15-0) **D** \do . . . . . . . . . . . . . . . . . . . . . [378,](#page-15-0) [463](#page-15-0) \documentclass ............... [374](#page-15-0) \dospecials ............. [379,](#page-15-0) [466](#page-15-0) **E** \empty . . . . . . . . . . . . . . . . . . . . [17,](#page-15-0) [18](#page-15-0) \end . . . . . . . . . . . . . . . . [367,](#page-15-0) [454,](#page-15-0) [545](#page-15-0)  $\end{math}$  . . . . . . . . . . . . . . . [14,](#page-15-0) [21,](#page-15-0) [50,](#page-15-0) [66,](#page-15-0) [76,](#page-15-0) [111,](#page-15-0) [151,](#page-15-0) [155,](#page-15-0) [158,](#page-15-0) [160,](#page-15-0) [161,](#page-15-0) [186,](#page-15-0) [275,](#page-15-0) [278,](#page-15-0) [281,](#page-15-0) [284,](#page-15-0) [339,](#page-15-0) [366,](#page-15-0) [383,](#page-15-0) [470,](#page-15-0) [544](#page-15-0) \endinput . . . . . . . . . . . . . . . . [29,](#page-15-0) [109](#page-15-0) \endlinechar ...... [4,](#page-15-0) [35,](#page-15-0) [71,](#page-15-0) [77,](#page-15-0) [89](#page-15-0) \errmessage . . . . . . [328,](#page-15-0) [472,](#page-15-0) [483,](#page-15-0) [487](#page-15-0) \escapechar . . . . . . . . . . . . . . . . [119](#page-15-0) \etex@unexpanded . . [249,](#page-15-0) [250,](#page-15-0) [390,](#page-15-0) [497](#page-15-0) \everyeof . . . . . [120,](#page-15-0) [121,](#page-15-0) [125,](#page-15-0) [215,](#page-15-0) [228](#page-15-0) **I** \ifeof . . . . . . . . . . . . . . . . . . . . . . [165](#page-15-0) \IfFileExists . . . . . . . . . . . . . . . . [183](#page-15-0) \ifnum . . . . . . . . . . . [311,](#page-15-0) [319,](#page-15-0) [326,](#page-15-0) [334](#page-15-0) \ifx [15,](#page-15-0) [18,](#page-15-0) [21,](#page-15-0) [50,](#page-15-0) [58,](#page-15-0) [61,](#page-15-0) [111,](#page-15-0) [122,](#page-15-0) [136,](#page-15-0) [155,](#page-15-0) [158,](#page-15-0) [160,](#page-15-0) [173,](#page-15-0) [186,](#page-15-0) [211,](#page-15-0) [224,](#page-15-0) [275,](#page-15-0) [278,](#page-15-0) [281,](#page-15-0) [284,](#page-15-0) [339,](#page-15-0) [383,](#page-15-0) [399,](#page-15-0) [403,](#page-15-0) [470,](#page-15-0) [481,](#page-15-0) [485](#page-15-0) \immediate ............. [23,](#page-15-0) [52,](#page-15-0) [457](#page-15-0) \input . . . . . . . . . . . . [112,](#page-15-0) [113,](#page-15-0) [144,](#page-15-0) [145,](#page-15-0) [146,](#page-15-0) [148,](#page-15-0) [156,](#page-15-0) [205,](#page-15-0) [340,](#page-15-0) [460](#page-15-0) \iterate ............ [292,](#page-15-0) [294,](#page-15-0) [296](#page-15-0) **L** \lccode .................. [261,](#page-15-0) [262](#page-15-0) \listfiles .................. [372](#page-15-0)  $\Lambda$  . . . . . . . . . . . . . . [340,](#page-15-0) [350](#page-15-0) \loop . . . . . . . . . . . [290,](#page-15-0) [306,](#page-15-0) [317,](#page-15-0) [325](#page-15-0)  $\text{lowercase} \dots \dots \dots \dots \ 265$  $\text{lowercase} \dots \dots \dots \dots \ 265$ \ltx@IfUndefined ............. [204](#page-15-0)  $\text{Utx}$ @ifundefined .............. [233](#page-15-0) \ltx@undefined ............... [241](#page-15-0) \ltx@zero . . . . . . . . . . . . . . . [236,](#page-15-0) [237](#page-15-0)

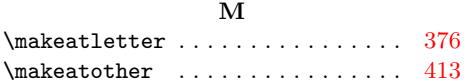

<span id="page-15-0"></span>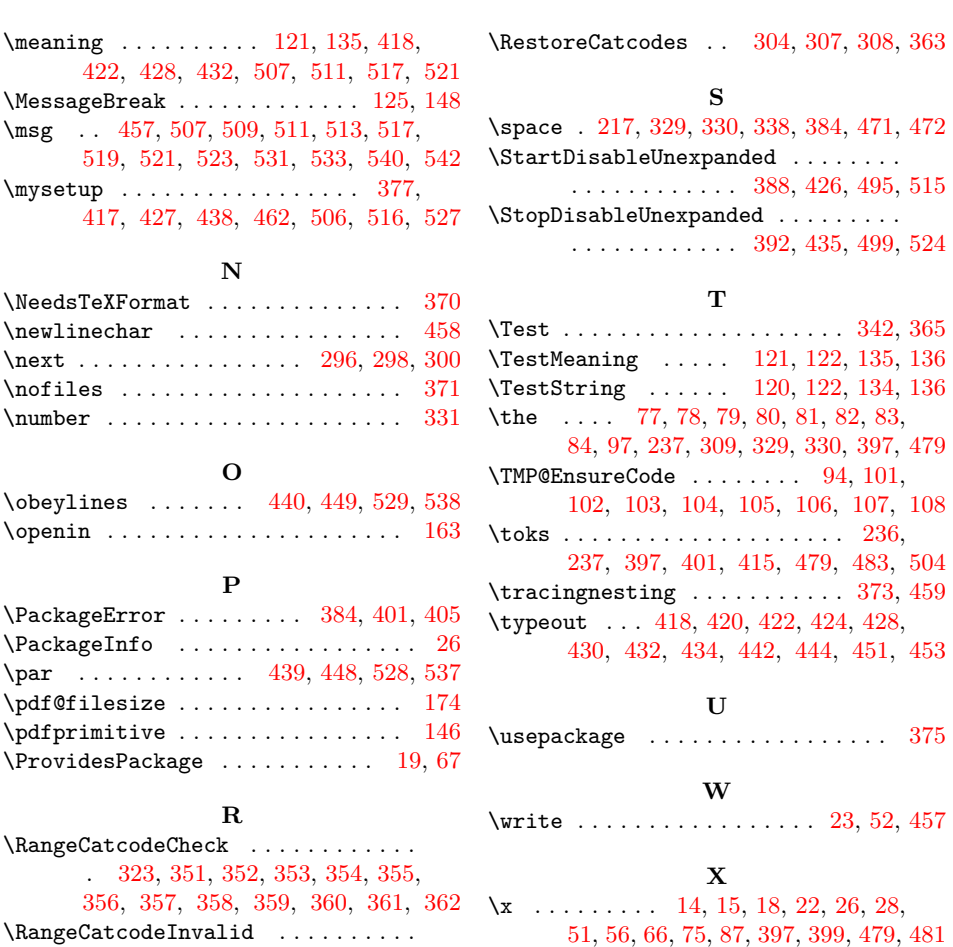

. . . . . . . . 315, 343, 344, 345, 346 \repeat . . . . . . . 290, 302, 313, 321, 336 \RequirePackage . . . . . . . 115, 116, 207

#### **Y**

#### \y . . . . . . . . . . . . . . 398, 399, 480, 481